## プリンタ液晶パネル操作例

Photosmart C6175 使用

※プリンタによって多少の違いございますが、基本のメッセージは同じだと思われます。

画面1

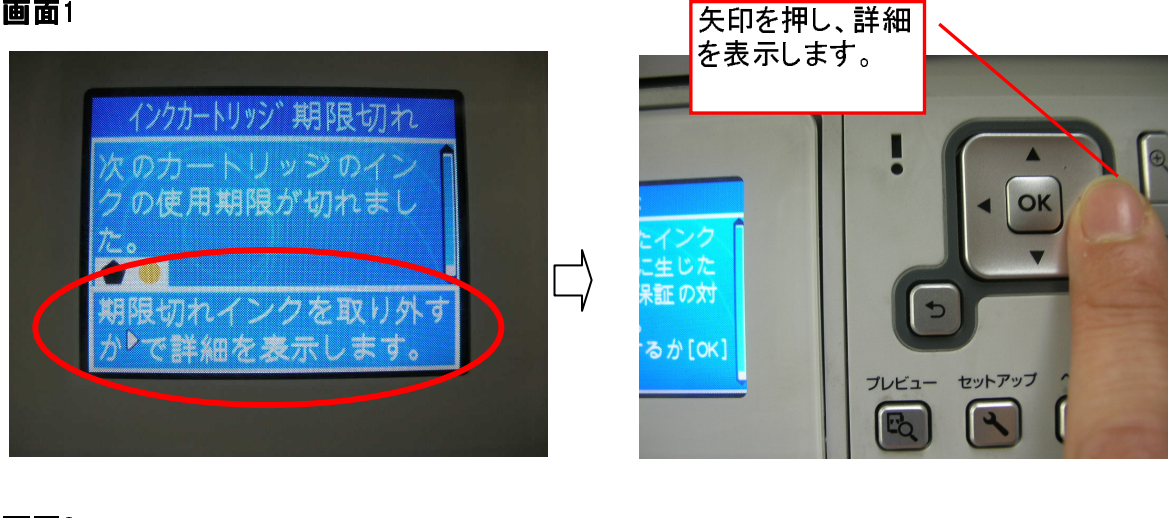

画面2

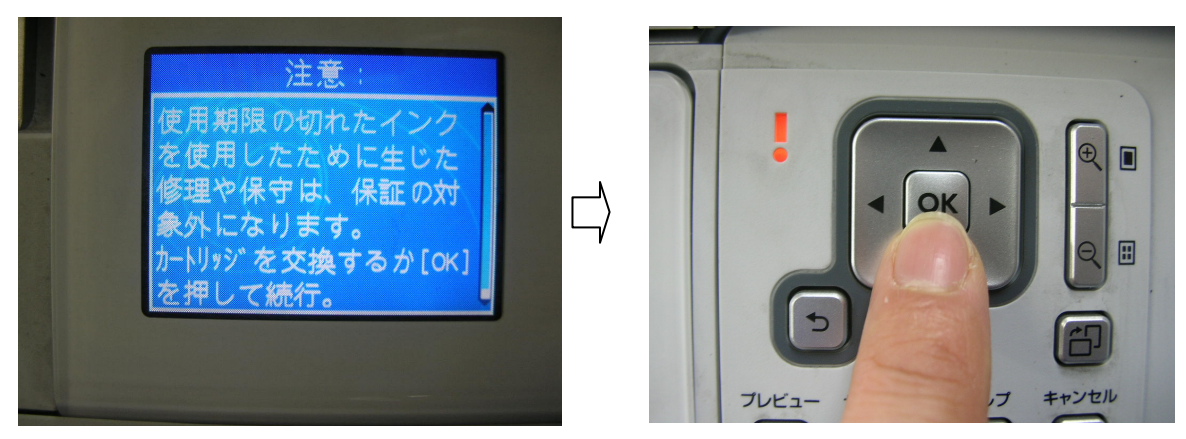

ホーム画面

ご使用可能です。

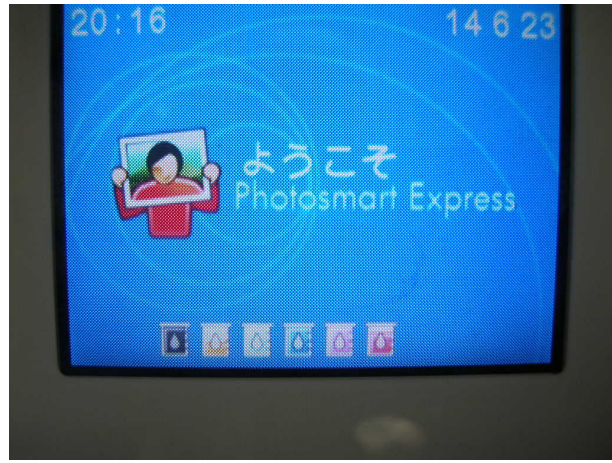